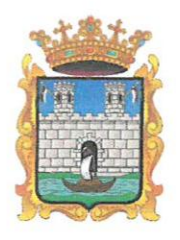

## BURMISTRZ MIASTA JAROSŁAWIA

ICZM.0003.1.2021 Jarosław, dnia 15 lutego 2022 r.

Pan Marcin Nazarewicz Radny Rady Miasta Jarosławia

Szanowny Panie Radny

Odpowiadając na Pana interpelację z dnia 07 lutego 2022 r. nr MN/1/I1/2022 skierowaną do Burmistrza Miasta Jarosławia w sprawie procedur użytkowania systemu posiedzenia.pl informuję, że:

- 1. Rejestracja nowego użytkownika może zostać dokonana wyłącznie przez użytkownika systemu, który posiada uprawnienia administratora. Jest to jedyny sposób na rejestrację nowego użytkownika. W celu rejestracji należy podać imię, nazwisko i adres e-mail użytkownika, który będzie następnie służyć jako login.
- W momencie rejestracji przez administratora nowy użytkownik otrzymuje na e-mail podany przez administratora hasło wygenerowane automatycznie. Hasło jest niepowtarzalnym ciągiem znaków utworzonym przez bezpieczny skrypt.
- Logowanie odbywa się poprzez wpisanie adresu e-mail i hasła na stronie serwisu. Hasło można następnie zmienić w ustawieniach osobistych (podając uprzednio hasło otrzymane w mailu startowym).

Zwracam Pana uwagę na fakt, że nie jest możliwe zalogowanie się tego samego użytkownika na dwóch różnych urządzeniach. System posiada zabezpieczenie w postaci automatycznego wylogowania użytkownika, gdy zaloguje się na innym urządzeniu. Nie ma zatem możliwości, by ktoś inny oddał głos za Radnego. Nie ma również możliwości, by ktoś inny zalogował się do konta Radnego, jeśli nie posiada jego osobistego hasła. System posiada ponadto zabezpieczenie blokujące dostęp do konta w przypadku zbyt wielu prób wpisania błędnego hasła.

4. Prince and Montgombine by Montgombine any Sydney by Rodrinach Books<br>
S. Asyala microscopy of the Contract Contract Contract Contract Contract Contract Contract Contract Contract Contract Contract Contract Contract Cont

Otrzymują:  $1$ <sup>Adresat</sup> 2. Przewodniczący Rady Miasta 3, a/a.